## **Meshed Higher-Ed User Role Menu and Feature Access**

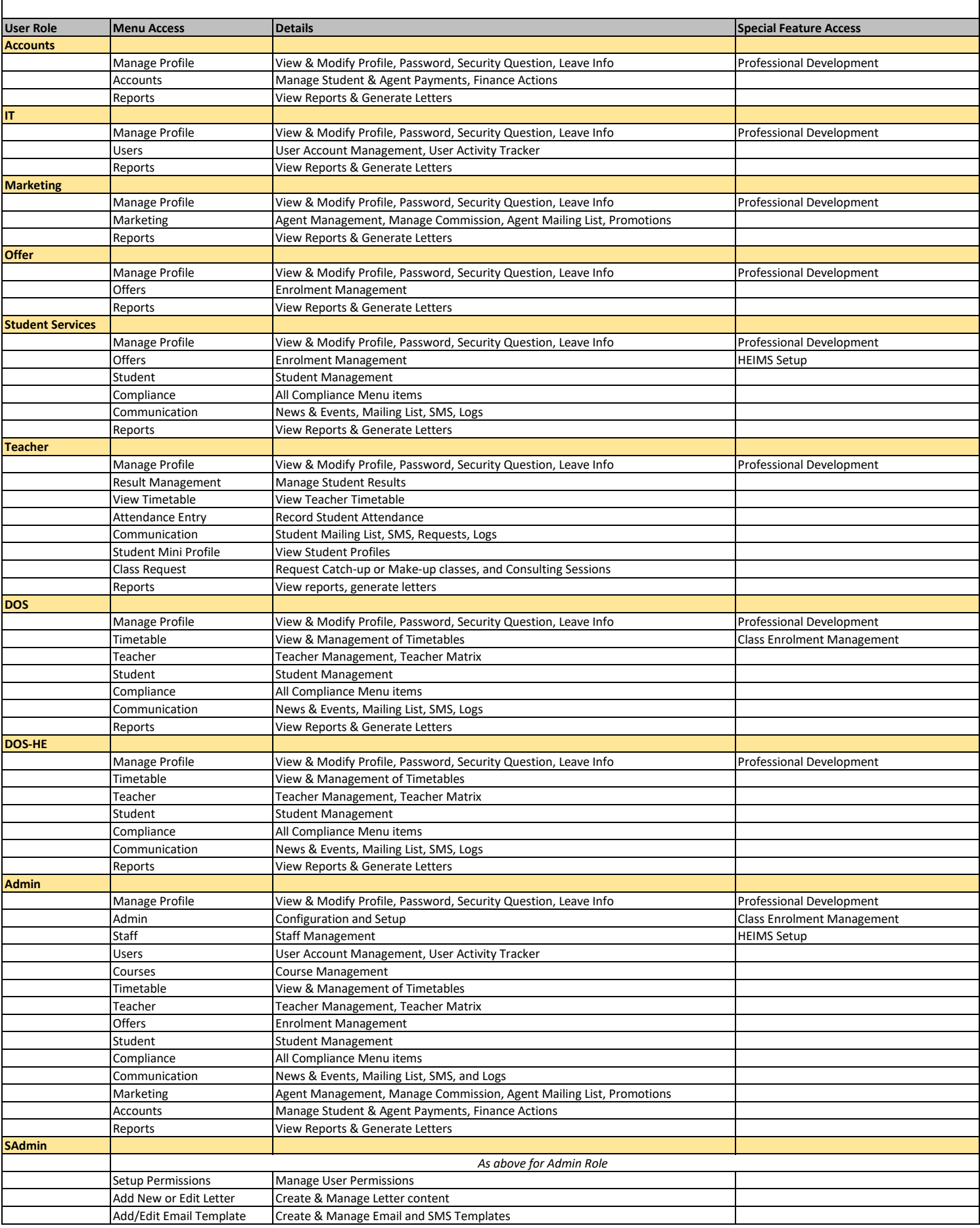